**The Melbourne Camera Club - Audio Visual Group eNews for August 2017. Distributed to members and others interested in the Craft of Audio Visual production.**

# AUDIO VISUAL GROUP – AVG

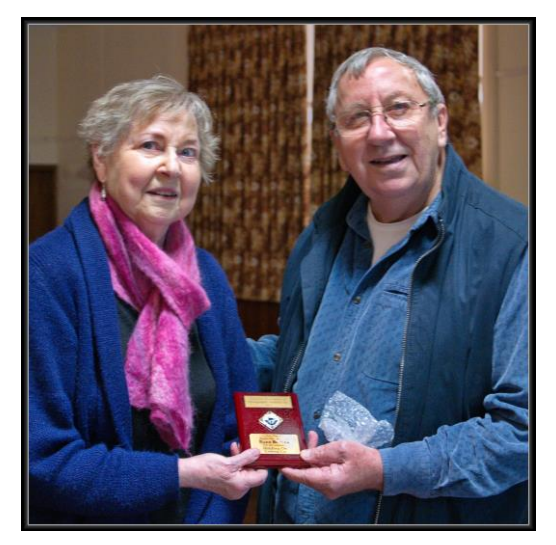

Barbara Butler receiving her First Place VAPS 2017

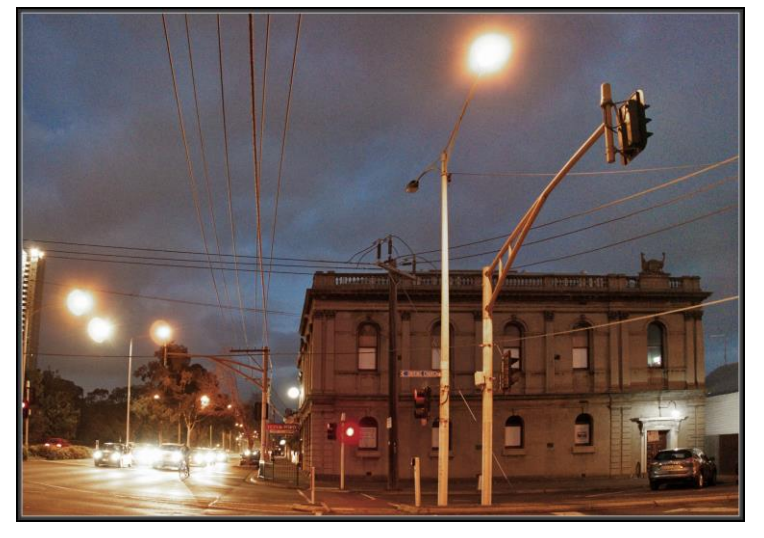

*Barbara Butler receiving her First Place VAPS 2017 The Melbourne Camera Club building Sth Melbourne Interclub AV OPEN Trophy from Peter Kewley. Soon for scaffolding and external historic remedial works*

**8pm Wednesday evening August 16th 2017 – Professional AV Maker - Alf Kuhlmann** A special AVG night with a presentation from professional AV maker Alf Kuhlmann from Reel-Pictures Studio in Footscray. Play their production show reels from - http://reelpictures.com.au/

*"……Reel Pictures - Creating content for a variety of end uses, specialising in television commercials, character animation, medical visualisation, logo design/animation, architectural simulation and motion graphics for corporate presentations……"*

Alf has been to our Audio Visual Group previously and brings a great deal of industry experience as well as student teaching expertise from his classes at Swinburn University. Reel Pictures was founded by Alf in 1993 and has a long history in 3D animation and other client driven advertising and presentation technologies. Many of the script concepts and production processes are similar to the issues that amateur Audio Visual makers are also faced with. This is an opportunity to see, hear and ask why a professional does it one way or another and how the advise may help you with your Audio Visual productions.

# **At the July 31st AVG '5 th. Monday – SHOW & TELL'**

At the 5<sup>th</sup> Monday Show & Tell six Audio Visual productions by five authors were shown and discussed.

Alan's Audio Visual started out as a PowerPoint presentation and was adapted and output to MP4 AV video. '**UKIYO-E**' follows a previous Japanese theme this time dealing with the history of Japanese woodblock printing. The accompanying Japanese music distinguishes Alan's AV like no-other of our traditional Audio Visual productions.

Chris has previously shown us iMovie (Apple MAC) based productions but this time his **'The Franklin River'** was a wonderful and complete surprise not because of the old 'Franklin River' digitized film images but because of the wonderful audio track that he multi-mixed with 'garageband' on his Mac. The audio stood out and Chris deserves credit for a very clever and effective audio track. Well worth more attention by aspiring AV makers wanting to challenge their audio mixing skills

John explained and played an audio and showed a video clip of a yet to be completed '**Oral History'** project involving recording interviews with experienced **CFA Brigade Fire Captains**. Magical moments with devastating fires along with heart rendering personal losses make for a compelling story of why and how CFA volunteers are at the heart of all rural towns. The 'Oral History' project will continue with more recordings and videoing of personalities recalling CFA Brigade fire events and the sacrifices that all volunteers and their families have to contribute in a rural community.

'**Victoria Falls – The Smoke that Thunders'** was the first of two Audio Visuals by Robert. The stand out feature of this AV was the video sequence of a helicopter ride at wave height level down the Zambezi River. It first plummets over a cliff into the Boiling Pot before continuing through a series of gorges. The helicopter ride video is adventurous skimming down and over the river which is also the border between Zambia and Zimbabwe. You can view Roberts AV on our YouTUBE channel at. https://youtu.be/1Wi284hs\_NQ

Robert's second documentary Audio Visual '**On the Fall of the Hammer'** tells the story of Melbourne's Newmarket Livestock sales yards which went for 126 years from 1861 to 1987. At one time in the 1940s the largest live stock sales yards in the world. Historic photos and events that shaped this part of Melbourne now all converted to residential living except for a small saved historic section of the sales yards.

Jean-Claude provided an outback tour-de-force Audio Visual of **South Australia's Flinders Ranges**. It went well over the time limit but was constructed with visually beautiful land and big tree scapes that resonated with the typical deep reds and yellows of the outback. Makes you want to get in your car and caravan over to the Flinders for the environmental photo magic that Hans Heysen and Harold Cazneaux have portrayed respectively in paintings and photographs that we all want to add to our photo bucket list.

# **The 2017 AVG Theme of 'Street Art'**

Defined and set this year by AVG member Robert Fairweather – his explanation of the theme is that it should be more than just street art hot spots like Melbourne's Hosier lane and the graffiti walls of Fitzroy. Look at your local streetscapes, parks, and suburban shopping centers for public accessible 'art'. This could include abandoned car lots, murals, stickers, stencils as well as the traditional painted works of art.

#### **The 2018 VAPS Convention to be in country Warrnambool**

The 2017 Frankston convention was a great success with attendance numbers reaching 253 delegates and others. The Saturday night convention dinner was the largest seen for many years with 201 persons attending including guests. The location of the 2018 VAPS Convention has been announced and will be held in country Warrnambool over the weekend of May 25-26-27 2018.

Registration forms and other Convention and programme information will not be available on the VAPS Web site from around February 2018.

#### **The History of Audio Visuals at the Melbourne Camera Club**

The brief history of Audio Visuals at the Melbourne Camera Club announced in the pervious AVG eNews is now in a different sub-folder (see below) but can also be directly accessed from the AVG main Web Page location ( http://www.melbournephoto.org.au/audio-visual-group ) following the solving of the 2MB up load limit (now 20MB).

Alternatively you can view each of the history chapters directly from these URLs below:- *Chapter 1 http://www.melbournephoto.org.au/file/774 Chapter 2 http://www.melbournephoto.org.au/file/775 Chapter 3 http://www.melbournephoto.org.au/file/776*

# **APS Autumn National AV competition Judged Sunday 6th of August**

AV entries were in 5 categories – see APS web site at

http://a-p-s.org.au/index.php/exhibition/aps-nat-exhib/av

Note that the 5<sup>th</sup> category is 'Fusion' – "...The sequence will portray any subject, story or theme through *the use of still images and video. The video content must not be more than 20% of the duration of the whole sequence. Any combination of text, narration, music and sound effects may be used…"*

# **Audio Visual Group Webpage by Robert Cutting**

http://www.melbournephoto.org.au/audio-visual-group

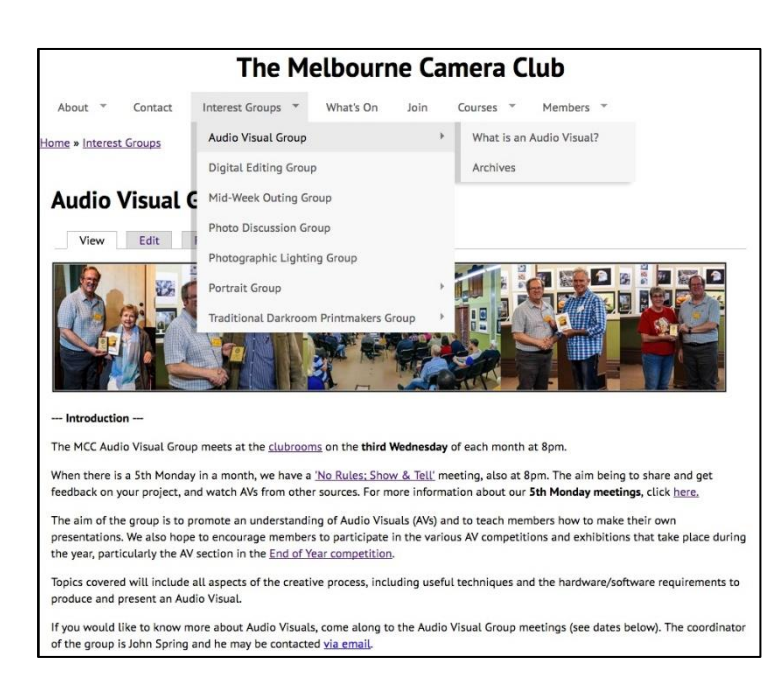

You may have noticed that our webpage on the MCC website has changed! You may also know that I have volunteered to maintain the AV Group webpage.

So far the "What's On" section of the MCC website has been updated, so that our meeting schedules now appear, as well as the "News" section of our page. Also a couple of new pages have been created; one for "Archives" where old articles and information can be stored and another one for the "What is an Audio Visual?" that previously occupied a significant part of our home page.

What I would really like to do next is to get some of your ideas as to what we could do with the webpage to make it more interesting and relevant to both current members of the group as well as prospective members.

I would be happy for you to email me with any thoughts you have at robjcut@fastmail.fm or alternatively to mcc-audiovisual@melbournephoto.org.au. Looking forward to your feedback

# **Pictures to Exe Version 9 available**

After much anticipation PTE 9 is now available. There are major improvements to this popular AV software. Details can be viewed at www.wnsoft.com.

#### **News from PhotoDEX - New version 8 of Proshow GOLD & PRODUCER**

The ProShow Blog Newsletter is worth subscribing to if you are a ProShow user – see the home page http://www.proshowblog.com/

#### **What's new in ProShow** -

Producer 8 :- <http://kb.photodex.com/8136/whats-new-in-proshow-producer-8/> Gold 8 :- http://kb.photodex.com/8139/whats-new-in-proshow-gold-8/

# **Another initiative - an MCC Exhibitions Coordinator for more Exhibitions ?**

The idea of having more photography prints on the display Boards in the gallery and also digital photography being projected at Exhibitions is a commendable aim for the Club. The Future Directions Committee has discussed and presented a proposal for seeking out a member with a support committee for undertaking the presentation of more photography in the Clubroom. An Exhibition Coordinator position has not been filled for many years and deserves to be supported by our Group and all members. Would you consider in helping out with this initiative?

## **Costs of new ProShow version and Up-Grades to older licenses versions**

If you have purchased Proshow Gold or Producer in the last 12 months you should be able to upgrade to version 8 (download) at no cost. However, if your Gold or Producer purchases are over 12 months old you must purchase a 12 months' maintenance UpGrade. MCC AVG members can obtain a 20% discount just eMail (JohnS) mcc-audiovisual@melbournephoto.org.au for the 'MCC AVG discount code' that you use in the purchase checkout. The discount also applies to new Proshow software purchases – renewed for 2017.

\$\$ UpGrades for existing licenses:-

A ProShow Gold user upgrade with 20% MCC AVG discount US\$36 ( exchange Aus\$49) A ProShow Producer user upgrade with 20% MCC AVG discount US\$72 ( exchange Aus\$98)

NOTE if you need or want to install and run Gold and Producer licenses on one computer the 2 out of 3 registration details of NAME and PHONE must be the same otherwise there are running complications. Previously it was only necessary to install in separate program folders.

### **Advertising for the Audio Visual Group and others in Clubroom windows**

Recently announced in principle is the use of the ground floor external windows for advertising of the Club's 'Speciality Groups' activities and functions. This initiative proposed by the Future Directions Committee has yet to be fully developed with presentation criteria rules and templates. However this is an initiative that should be supported and AVG members that have ideas for how 'we' could advertise to the passing public please come forward with illustrations and suggestions.

# **New Version of Audacity 2.1.2 - Audio Editor**

URL: http://www.audacityteam.org/ Audacity is a free, easy-to-use, [multi-track](http://manual.audacityteam.org/o/man/faq_recording_how_to_s.html#overdub) audio editor and recorder for Windows, Mac OS X, GNU/Linux and other operating systems. You can use Audacity to:

- Record live audio.
- [Record computer playback](http://manual.audacityteam.org/o/man/tutorial_recording_computer_playback_on_windows.html) on any Windows Vista or later machine.
- [Convert tapes and records](http://manual.audacityteam.org/o/man/tutorial_copying_tapes_lps_or_minidiscs_to_cd.html) into digital recordings or CDs.
- Edit WAV, AIFF, FLAC, MP2, MP3 or Ogg Vorbis sound files.
- AC3, M4A/M4R (AAC), WMA and other formats supported using optional libraries.
- Cut, copy, [splice](http://manual.audacityteam.org/o/man/faq_editing.html#join) or [mix](http://manual.audacityteam.org/o/man/mixing.html) sounds together.
- Numerous effects including [change the speed or pitch](http://manual.audacityteam.org/o/man/index_of_effects_generators_and_analyzers.html#Make_the_sound_faster.2C_slower.2C_lower_pitched_or_higher_pitched) of a recording. And more! See the complete [list of features.](http://www.audacityteam.org/about/features)

#### **State, National and International AVs reference web site**

- 1. Victorian association of Photographic Societies AV Interclub rules *http://www.vaps.org.au/downloadable-docs http://www.vaps.org.au/competitions*
- *2.* Australian Photographic Society AV Division National & Adelaide International AV Comp rules *http://www.a-p-s.org.au/index.php/av-download http://www.a-p-s.org.au/index.php/downloads/audio-visual-division http://www.a-p-s.org.au/index.php/exhibition/adelaide-av-national http://www.a-p-s.org.au/index.php/exhibition/adelaide-av-fest*
- 3. Royal Photographic Society International AV Festival rules : *http://rps.org/special-interest-groups/audio-visual/about/iavf-2016-information-for-entrants*
- *4.* South African AV makers: *https://av-makers-south-africa.wikispaces.com/*
- *5.* French Epinal AV International :-*http://diapimages.free.fr/spip.php?article502*
- *6.* Netherland Europoort AV Festival rules : *http://www.avwest.nl/AVwest\_public/AVwest\_04.php?session\_control=0*
- *7.* Belgium Digirama 2016 AV Rules : *http://www.av-group.org.uk/avnews/images/eventdetails/events2016/digirama-details.pdf http://www.sfnk.be/download.html*
- *8.* UK Great Northern AV Festival rules : http://www.av-group.org.uk/gnfestival/web2/gnf-images/documents/GNF2016-Brochure.pdf
- 9. International 3-21 AV Challenge . http://www.challenge321.org

**Hope to see you at one or more of these events. Any questions eMail or phone me. To unsubscribe to this AVG eNews send eMail to the coordinator with UN-SUBSCRIBE in the subject line**

# **JOHN SPRING - M: 0409 861 876**

The Melbourne Camera Club Audio Visual Group Coordinator <http://www.melbournephoto.org.au/audio-visual-group/> eMail for John: [mcc-audiovisual@melbournephoto.org](mailto:mcc-audiovisual@melbournephoto.org.au)**.**au - for Barb: [mcc-avgroup2ic@melbournephoto.org.au](mailto:mcc-avgroup2ic@melbournephoto.org.au) - for Sue: [mcc-avassist@melbournephoto.org.au](mailto:mcc-avassist2@melbournephoto.org.au)